## Test Results

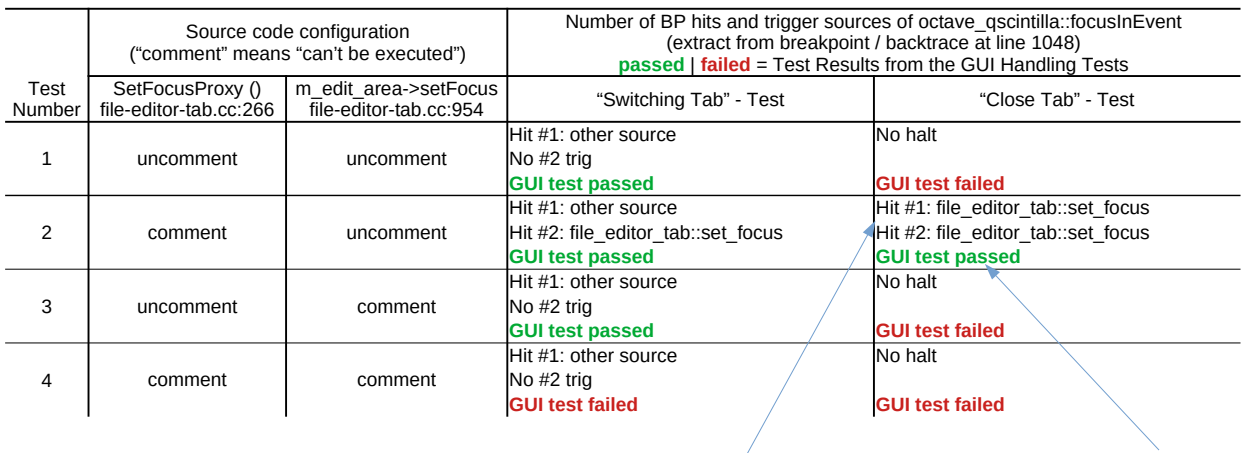

GDB indicates that "focusInEvent" is executed two times. Both times triggered by "m\_edit\_area->setFocus"

In the GUI the "Close Tab" handling test is passed (i.e. the cursor is transfered und keyboard input is possible)

"Close Tab" - Handling Test Description -------------------------------------------------

1.) Open file A.m and B.m

2.) Set cursor to line 3 in A.m and line 2 in B.m

3.) B.m must be the active tab

4.) Close B.m by clicking the cross in the tab bar

5.) Test passed if B.m gets closed & A.m becomes active & the cursor is set to line 3 & A.m responds to keyboard input. The test fails in all other cases. For example if A.m blocks keyboard, has no cursor etc.

"Switching Tab" - Handling Test Description ------------------------------------------------------

Step 1.) up to 3.) same as "Close Tab" - Testprocedure

4.) With the mouse click on the A.m Tab

5.) Test passed if A.m becomes active & the cursor is set to line 3 & A.m responds to keyboard input. The test fails in all other cases. For example if A.m blocks keyboard, has no cursor etc.

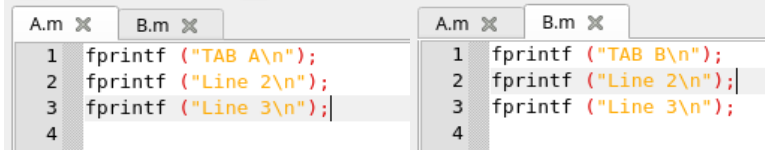

Test-Environment ----------------------

hg id 493d46a02edc+ @

rpm -q --whatprovides /lib64/libQt5Widgets.so.5 qt5-qtbase-gui-5.13.2-2.fc31.x86\_64 Name : qt5-qtbase-gui<br>Version : 5.13.2 Version  $: 5.13.2$ <br>
Release : 2.fc31  $: 2.fc31$ Vendor : Fedora Project

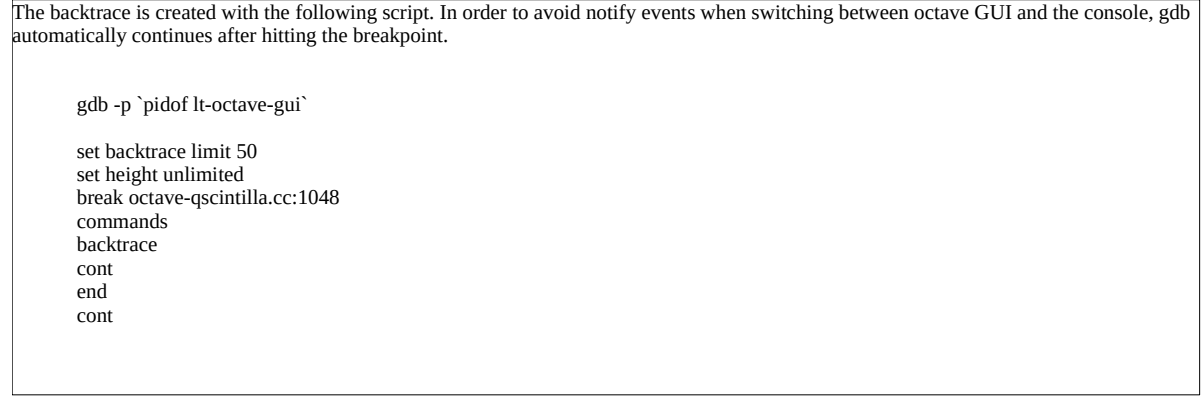

Trigger source is identified in the backtrace. For example in "Test #2 / Close Tab " octave\_qscintilla::focusInEvent is triggered via -> emit (fetab\_set\_focus) -> void file\_editor\_tab::set\_focus (const QWidget \*ID).

"other source" means that no "file\_editor\_tab::set\_focus" line can be found in the backtrace.

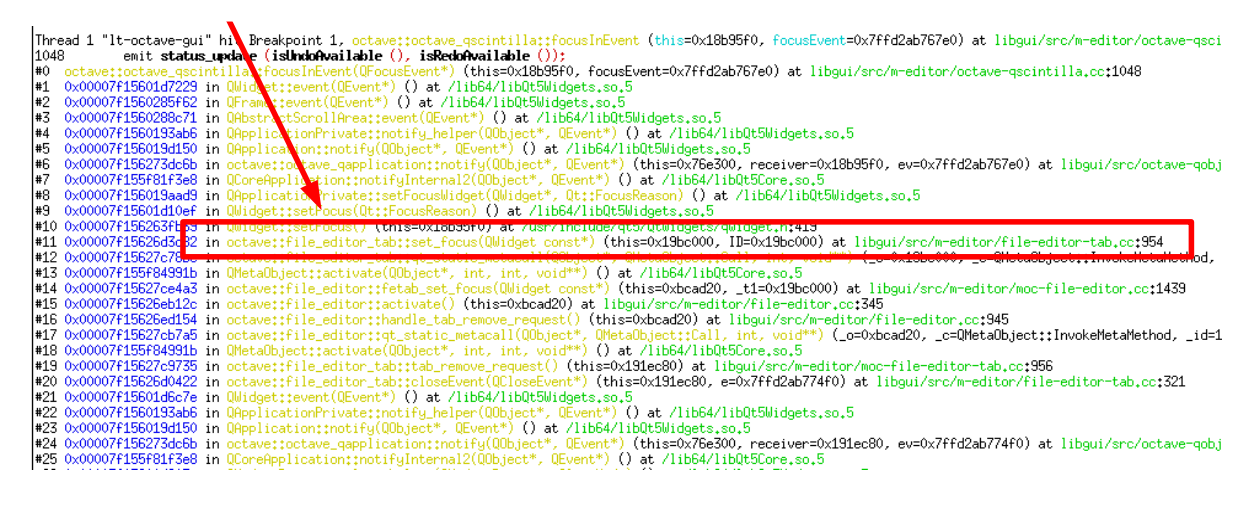